# Pham 165191

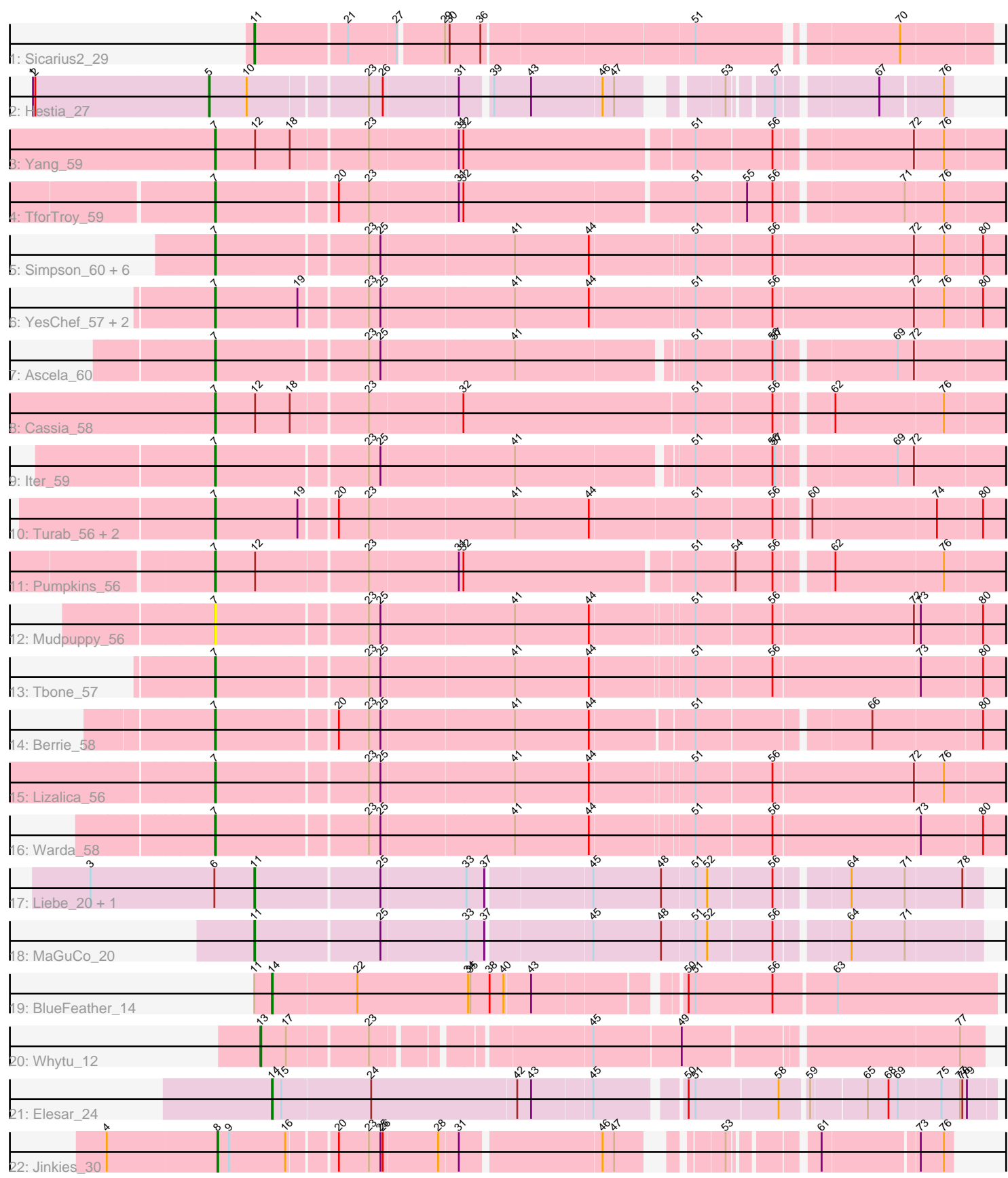

Note: Tracks are now grouped by subcluster and scaled. Switching in subcluster is indicated by changes in track color. Track scale is now set by default to display the region 30 bp upstream of start 1 to 30 bp downstream of the last possible start. If this default region is judged to be packed too tightly with annotated starts, the track will be further scaled to only show that region of the ORF with annotated starts. This action will be indicated by adding "Zoomed" to the title. For starts, yellow indicates the location of called starts comprised solely of Glimmer/GeneMark auto-annotations, green indicates the location of called starts with at least 1 manual gene annotation.

## Pham 165191 Report

This analysis was run 07/09/24 on database version 566.

Pham number 165191 has 33 members, 7 are drafts.

Phages represented in each track:

- Track 1 : Sicarius 2 29
- Track 2 : Hestia 27
- Track 3 : Yang\_59
- Track 4 : TforTroy 59
- Track 5 : Simpson 60, Cyan 57, JohnDoe 58, Joemato 60, Lego 57, Kaylissa 59, Tutumahutu\_59
- Track 6 : YesChef 57, AGrandiflora 59, Powerpuff 59
- Track 7 : Ascela 60
- Track 8 : Cassia\_58
- Track 9 : Iter 59
- Track 10 : Turab\_56, AEgle\_55, Adumb2043\_56
- Track 11 : Pumpkins 56
- Track 12 : Mudpuppy\_56
- Track 13 : Tbone\_57
- Track 14 : Berrie 58
- Track 15 : Lizalica 56
- Track 16 : Warda\_58
- Track 17 : Liebe\_20, Maureen\_20
- Track 18 : MaGuCo 20
- Track 19 : BlueFeather\_14
- Track 20 : Whytu 12
- Track 21 : Elesar 24
- Track 22 : Jinkies 30

## **Summary of Final Annotations (See graph section above for start numbers):**

The start number called the most often in the published annotations is 7, it was called in 17 of the 26 non-draft genes in the pham.

Genes that call this "Most Annotated" start:

• AEgle\_55, AGrandiflora\_59, Adumb2043\_56, Ascela\_60, Berrie\_58, Cassia\_58, Cyan\_57, Iter\_59, Joemato\_60, JohnDoe\_58, Kaylissa\_59, Lego\_57, Lizalica\_56, Mudpuppy\_56, Powerpuff\_59, Pumpkins\_56, Simpson\_60, Tbone\_57, TforTroy\_59, Turab\_56, Tutumahutu\_59, Warda\_58, Yang\_59, YesChef\_57,

Genes that have the "Most Annotated" start but do not call it: •

Genes that do not have the "Most Annotated" start: • BlueFeather\_14, Elesar\_24, Hestia\_27, Jinkies\_30, Liebe\_20, MaGuCo\_20, Maureen 20, Sicarius2 29, Whytu 12,

## **Summary by start number:**

Start 5:

- Found in 1 of 33 ( 3.0% ) of genes in pham
- Manual Annotations of this start: 1 of 26
- Called 100.0% of time when present
- Phage (with cluster) where this start called: Hestia 27 (AY),

#### Start 7:

- Found in 24 of 33 ( 72.7% ) of genes in pham
- Manual Annotations of this start: 17 of 26
- Called 100.0% of time when present

• Phage (with cluster) where this start called: AEgle 55 (AZ1), AGrandiflora 59 (AZ1), Adumb2043\_56 (AZ1), Ascela\_60 (AZ1), Berrie\_58 (AZ1), Cassia\_58 (AZ1), Cyan\_57 (AZ1), Iter\_59 (AZ1), Joemato\_60 (AZ1), JohnDoe\_58 (AZ1), Kaylissa\_59 (AZ1), Lego\_57 (AZ1), Lizalica\_56 (AZ1), Mudpuppy\_56 (AZ1), Powerpuff\_59 (AZ1), Pumpkins\_56 (AZ1), Simpson\_60 (AZ1), Tbone\_57 (AZ1), TforTroy\_59 (AZ1), Turab\_56 (AZ1), Tutumahutu\_59 (AZ1), Warda\_58 (AZ1), Yang\_59 (AZ1), YesChef 57 (AZ1),

#### Start 8:

- Found in 1 of 33 ( 3.0% ) of genes in pham
- Manual Annotations of this start: 1 of 26
- Called 100.0% of time when present
- Phage (with cluster) where this start called: Jinkies 30 (FL),

#### Start 11:

- Found in 5 of 33 ( 15.2% ) of genes in pham
- Manual Annotations of this start: 4 of 26
- Called 80.0% of time when present
- Phage (with cluster) where this start called: Liebe 20 (AZ2), MaGuCo 20 (AZ2), Maureen 20 (AZ2), Sicarius2\_29 (AO2),

#### Start 13:

- Found in 1 of 33 ( 3.0% ) of genes in pham
- Manual Annotations of this start: 1 of 26
- Called 100.0% of time when present
- Phage (with cluster) where this start called: Whytu\_12 (FE),

#### Start 14:

- Found in 2 of 33 ( 6.1% ) of genes in pham
- Manual Annotations of this start: 2 of 26
- Called 100.0% of time when present
- Phage (with cluster) where this start called: BlueFeather\_14 (FE), Elesar\_24 (FF),

## **Summary by clusters:**

There are 7 clusters represented in this pham: FE, FF, AY, AZ1, AZ2, FL, AO2,

Info for manual annotations of cluster AO2: •Start number 11 was manually annotated 1 time for cluster AO2.

Info for manual annotations of cluster AY: •Start number 5 was manually annotated 1 time for cluster AY.

Info for manual annotations of cluster AZ1: •Start number 7 was manually annotated 17 times for cluster AZ1.

Info for manual annotations of cluster AZ2: •Start number 11 was manually annotated 3 times for cluster AZ2.

Info for manual annotations of cluster FE: •Start number 13 was manually annotated 1 time for cluster FE. •Start number 14 was manually annotated 1 time for cluster FE.

Info for manual annotations of cluster FF: •Start number 14 was manually annotated 1 time for cluster FF.

Info for manual annotations of cluster FL: •Start number 8 was manually annotated 1 time for cluster FL.

## **Gene Information:**

Gene: AEgle\_55 Start: 38287, Stop: 39267, Start Num: 7 Candidate Starts for AEgle\_55: (Start: 7 @38287 has 17 MA's), (19, 38392), (20, 38434), (23, 38473), (41, 38656), (44, 38752), (51, 38884), (56, 38980), (60, 39016), (74, 39172), (80, 39229),

Gene: AGrandiflora\_59 Start: 39228, Stop: 40220, Start Num: 7 Candidate Starts for AGrandiflora\_59: (Start: 7 @39228 has 17 MA's), (19, 39333), (23, 39414), (25, 39429), (41, 39597), (44, 39693), (51, 39822), (56, 39918), (72, 40098), (76, 40134), (80, 40182),

Gene: Adumb2043\_56 Start: 38310, Stop: 39290, Start Num: 7 Candidate Starts for Adumb2043\_56: (Start: 7 @38310 has 17 MA's), (19, 38415), (20, 38457), (23, 38496), (41, 38679), (44, 38775), (51, 38907), (56, 39003), (60, 39039), (74, 39195), (80, 39252),

Gene: Ascela\_60 Start: 39485, Stop: 40450, Start Num: 7 Candidate Starts for Ascela\_60: (Start: 7 @39485 has 17 MA's), (23, 39671), (25, 39686), (41, 39854), (51, 40064), (56, 40160), (57, 40163), (69, 40304), (72, 40325),

Gene: Berrie\_58 Start: 39288, Stop: 40256, Start Num: 7 Candidate Starts for Berrie\_58:

(Start: 7 @39288 has 17 MA's), (20, 39435), (23, 39474), (25, 39489), (41, 39657), (44, 39753), (51, 39876), (66, 40083), (80, 40221),

Gene: BlueFeather\_14 Start: 10715, Stop: 11602, Start Num: 14 Candidate Starts for BlueFeather\_14: (Start: 11 @10694 has 4 MA's), (Start: 14 @10715 has 2 MA's), (22, 10823), (34, 10967), (35, 10970), (38, 10994), (40, 11012), (43, 11045), (50, 11213), (51, 11222), (56, 11321), (63, 11399),

Gene: Cassia\_58 Start: 39217, Stop: 40194, Start Num: 7 Candidate Starts for Cassia\_58: (Start: 7 @39217 has 17 MA's), (12, 39268), (18, 39313), (23, 39406), (32, 39523), (51, 39814), (56, 39910), (62, 39973), (76, 40111),

Gene: Cyan\_57 Start: 38971, Stop: 39963, Start Num: 7 Candidate Starts for Cyan\_57: (Start: 7 @38971 has 17 MA's), (23, 39157), (25, 39172), (41, 39340), (44, 39436), (51, 39565), (56, 39661), (72, 39841), (76, 39877), (80, 39925),

Gene: Elesar\_24 Start: 18815, Stop: 19690, Start Num: 14 Candidate Starts for Elesar\_24: (Start: 14 @18815 has 2 MA's), (15, 18827), (24, 18941), (42, 19127), (43, 19145), (45, 19220), (50, 19322), (51, 19331), (58, 19433), (59, 19463), (65, 19529), (68, 19556), (69, 19568), (75, 19622), (77, 19646), (78, 19649), (79, 19655),

Gene: Hestia\_27 Start: 19579, Stop: 20406, Start Num: 5 Candidate Starts for Hestia\_27: (1, 19351), (2, 19354), (Start: 5 @19579 has 1 MA's), (10, 19627), (23, 19768), (26, 19786), (31, 19879), (39, 19912), (43, 19960), (46, 20050), (47, 20065), (53, 20161), (57, 20206), (67, 20320), (76, 20395),

Gene: Iter\_59 Start: 39256, Stop: 40221, Start Num: 7 Candidate Starts for Iter\_59: (Start: 7 @39256 has 17 MA's), (23, 39442), (25, 39457), (41, 39625), (51, 39835), (56, 39931), (57, 39934), (69, 40075), (72, 40096),

Gene: Jinkies\_30 Start: 23927, Stop: 24739, Start Num: 8 Candidate Starts for Jinkies\_30: (4, 23789), (Start: 8 @23927 has 1 MA's), (9, 23942), (16, 24014), (20, 24068), (23, 24107), (25, 24122), (26, 24125), (28, 24194), (31, 24218), (46, 24389), (47, 24404), (53, 24494), (61, 24581), (73, 24698), (76, 24728),

Gene: Joemato\_60 Start: 39052, Stop: 40044, Start Num: 7 Candidate Starts for Joemato\_60: (Start: 7 @39052 has 17 MA's), (23, 39238), (25, 39253), (41, 39421), (44, 39517), (51, 39646), (56, 39742), (72, 39922), (76, 39958), (80, 40006),

Gene: JohnDoe\_58 Start: 39032, Stop: 40024, Start Num: 7 Candidate Starts for JohnDoe\_58: (Start: 7 @39032 has 17 MA's), (23, 39218), (25, 39233), (41, 39401), (44, 39497), (51, 39626), (56, 39722), (72, 39902), (76, 39938), (80, 39986),

Gene: Kaylissa\_59 Start: 39430, Stop: 40422, Start Num: 7 Candidate Starts for Kaylissa\_59:

(Start: 7 @39430 has 17 MA's), (23, 39616), (25, 39631), (41, 39799), (44, 39895), (51, 40024), (56, 40120), (72, 40300), (76, 40336), (80, 40384),

Gene: Lego\_57 Start: 38749, Stop: 39741, Start Num: 7 Candidate Starts for Lego\_57: (Start: 7 @38749 has 17 MA's), (23, 38935), (25, 38950), (41, 39118), (44, 39214), (51, 39343), (56, 39439), (72, 39619), (76, 39655), (80, 39703),

Gene: Liebe\_20 Start: 17855, Stop: 18736, Start Num: 11 Candidate Starts for Liebe\_20: (3, 17645), (6, 17804), (Start: 11 @17855 has 4 MA's), (25, 18011), (33, 18116), (37, 18137), (45, 18266), (48, 18353), (51, 18392), (52, 18407), (56, 18488), (64, 18572), (71, 18641), (78, 18713),

Gene: Lizalica\_56 Start: 38292, Stop: 39275, Start Num: 7 Candidate Starts for Lizalica\_56: (Start: 7 @38292 has 17 MA's), (23, 38478), (25, 38493), (41, 38661), (44, 38757), (51, 38880), (56, 38976), (72, 39156), (76, 39192),

Gene: MaGuCo\_20 Start: 17788, Stop: 18669, Start Num: 11 Candidate Starts for MaGuCo\_20: (Start: 11 @17788 has 4 MA's), (25, 17944), (33, 18049), (37, 18070), (45, 18199), (48, 18286), (51, 18325), (52, 18340), (56, 18421), (64, 18505), (71, 18574),

Gene: Maureen\_20 Start: 17855, Stop: 18736, Start Num: 11 Candidate Starts for Maureen\_20: (3, 17645), (6, 17804), (Start: 11 @17855 has 4 MA's), (25, 18011), (33, 18116), (37, 18137), (45, 18266), (48, 18353), (51, 18392), (52, 18407), (56, 18488), (64, 18572), (71, 18641), (78, 18713),

Gene: Mudpuppy\_56 Start: 38904, Stop: 39890, Start Num: 7 Candidate Starts for Mudpuppy\_56: (Start: 7 @38904 has 17 MA's), (23, 39090), (25, 39105), (41, 39273), (44, 39369), (51, 39492), (56, 39588), (72, 39768), (73, 39774), (80, 39852),

Gene: Powerpuff\_59 Start: 39951, Stop: 40943, Start Num: 7 Candidate Starts for Powerpuff\_59: (Start: 7 @39951 has 17 MA's), (19, 40056), (23, 40137), (25, 40152), (41, 40320), (44, 40416), (51, 40545), (56, 40641), (72, 40821), (76, 40857), (80, 40905),

Gene: Pumpkins\_56 Start: 39599, Stop: 40567, Start Num: 7 Candidate Starts for Pumpkins\_56: (Start: 7 @39599 has 17 MA's), (12, 39650), (23, 39788), (31, 39899), (32, 39905), (51, 40187), (54, 40235), (56, 40283), (62, 40346), (76, 40484),

Gene: Sicarius2\_29 Start: 24015, Stop: 24896, Start Num: 11 Candidate Starts for Sicarius2\_29: (Start: 11 @24015 has 4 MA's), (21, 24129), (27, 24189), (29, 24243), (30, 24249), (36, 24288), (51, 24549), (70, 24783),

Gene: Simpson\_60 Start: 39056, Stop: 40048, Start Num: 7 Candidate Starts for Simpson\_60: (Start: 7 @39056 has 17 MA's), (23, 39242), (25, 39257), (41, 39425), (44, 39521), (51, 39650), (56, 39746), (72, 39926), (76, 39962), (80, 40010),

Gene: Tbone\_57 Start: 39387, Stop: 40373, Start Num: 7 Candidate Starts for Tbone\_57: (Start: 7 @39387 has 17 MA's), (23, 39573), (25, 39588), (41, 39756), (44, 39852), (51, 39975), (56, 40071), (73, 40257), (80, 40335),

Gene: TforTroy\_59 Start: 39527, Stop: 40492, Start Num: 7 Candidate Starts for TforTroy\_59: (Start: 7 @39527 has 17 MA's), (20, 39674), (23, 39713), (31, 39824), (32, 39830), (51, 40112), (55, 40175), (56, 40208), (71, 40361), (76, 40409),

Gene: Turab\_56 Start: 38331, Stop: 39311, Start Num: 7 Candidate Starts for Turab\_56: (Start: 7 @38331 has 17 MA's), (19, 38436), (20, 38478), (23, 38517), (41, 38700), (44, 38796), (51, 38928), (56, 39024), (60, 39060), (74, 39216), (80, 39273),

Gene: Tutumahutu\_59 Start: 39023, Stop: 40015, Start Num: 7 Candidate Starts for Tutumahutu\_59: (Start: 7 @39023 has 17 MA's), (23, 39209), (25, 39224), (41, 39392), (44, 39488), (51, 39617), (56, 39713), (72, 39893), (76, 39929), (80, 39977),

Gene: Warda\_58 Start: 39113, Stop: 40099, Start Num: 7 Candidate Starts for Warda\_58: (Start: 7 @39113 has 17 MA's), (23, 39299), (25, 39314), (41, 39482), (44, 39578), (51, 39701), (56, 39797), (73, 39983), (80, 40061),

Gene: Whytu\_12 Start: 10993, Stop: 11844, Start Num: 13 Candidate Starts for Whytu\_12: (Start: 13 @10993 has 1 MA's), (17, 11026), (23, 11125), (45, 11371), (49, 11482), (77, 11815),

Gene: Yang\_59 Start: 39529, Stop: 40497, Start Num: 7 Candidate Starts for Yang\_59: (Start: 7 @39529 has 17 MA's), (12, 39580), (18, 39625), (23, 39718), (31, 39829), (32, 39835), (51, 40117), (56, 40213), (72, 40378), (76, 40414),

Gene: YesChef\_57 Start: 38810, Stop: 39802, Start Num: 7 Candidate Starts for YesChef\_57: (Start: 7 @38810 has 17 MA's), (19, 38915), (23, 38996), (25, 39011), (41, 39179), (44, 39275), (51, 39404), (56, 39500), (72, 39680), (76, 39716), (80, 39764),